## **SKRIPSI**

## **RANCANG BANGUN SISTEM INFORMASI DONASI BAGI PONDOK PESANTREN DALAM PROSES PEMBANGUNAN BERBASIS ANDROID**

Tugas Akhir ini disusun untuk memenuhi syarat Mencapai Gelar Kesarjanaan

Komputer Pada Program Studi Sistem Informasi

Jenjang Program Strata-1

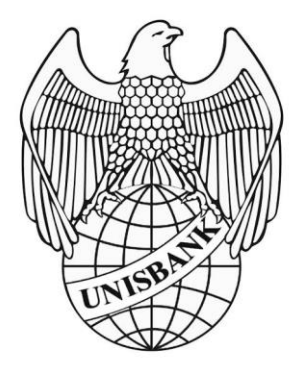

**Oleh :**

**DWI JOKO SANTOSO 16.01.55.0078 20781**

# **FAKULTAS TEKNOLOGI INFORMASI UNIVERSITAS STIKUBANK (UNISBANK) SEMARANG 2020**

#### PERNYATAAN KESIAPAN UJIAN TUGAS AKHIR

Saya, Dwi Joko Santoo, dengan ini menyatakan bahwa Laporan Tugas Akhir yang

berjudul:

#### RANCANG BANGUN SISTEM INFORMASI DONASI BAGI PONDOK PESANTREN DALAM PROSES PEMBANGUNAN BERBASIS ANDROID

adalah benar hasil karya saya dan belum pernah diajukan sebagai karya ilmiah,

sebagian atau seluruhnya, atas nama saya atau pihak lain.

(Dwi Joko Santoso)

NIM: 16.01.55.0078

Disetujui oleh Pembimbing,

Kami setuju Laporan tersebut diajukan untuk Ujian Tugas Akhir +

Semarang: 10 Juli 2020

(TEGUH KHRISTIANTO, S.Kom, M.Kom)

NIDN: 0608057403

 $\rm ii$ 

#### PERNYATAAN KEASLIAN SKRIPSI

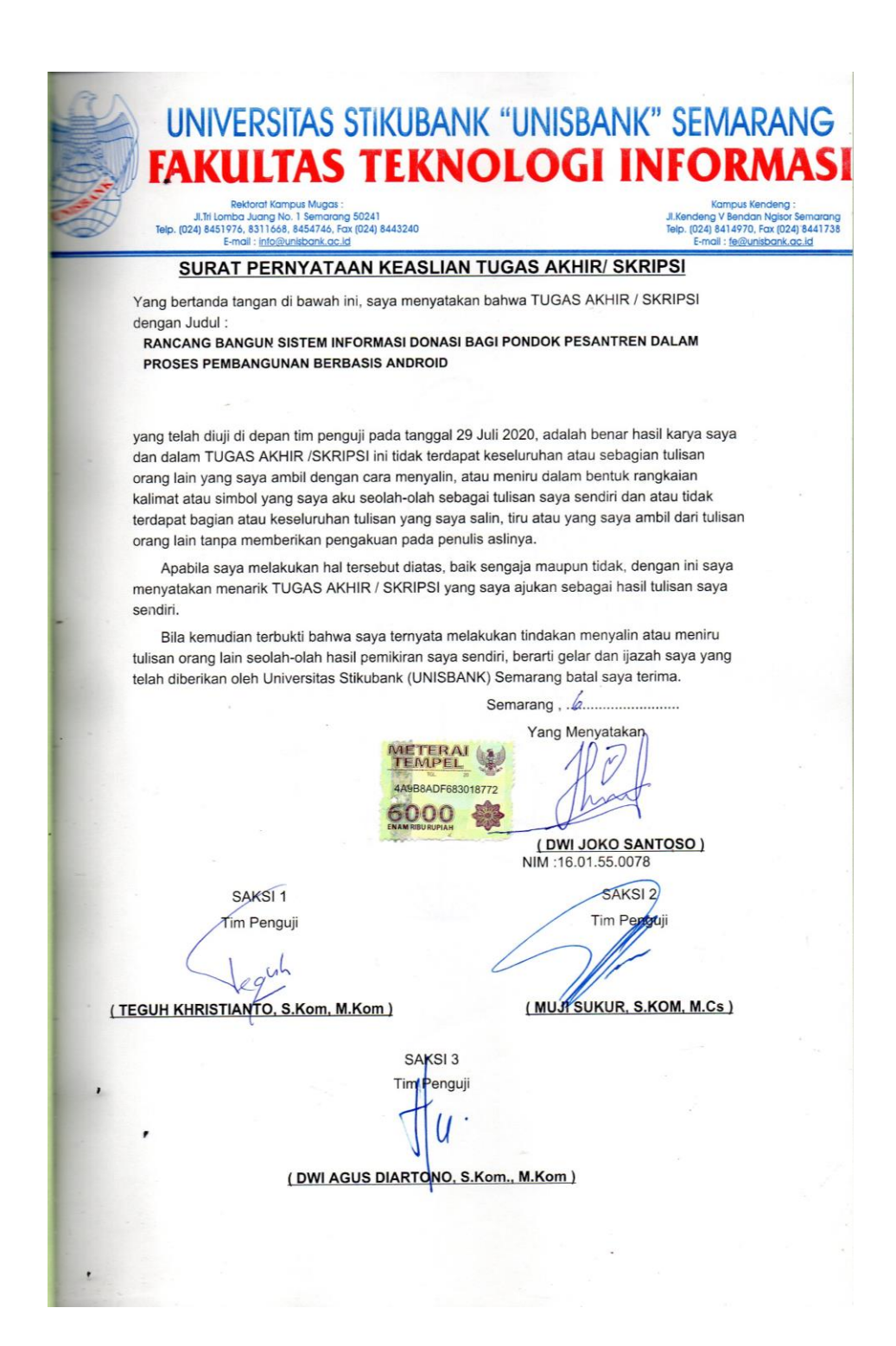

#### **HALAMAN PENGESAHAN**

Tugas Akhir dengan judul:

#### RANCANG BANGUN SISTEM INFORMASI DONASI BAGI PONDOK PESANTREN DALAM PROSES PEMBANGUNAN BERBASIS ANDROID

Ditulis oleh:

NIM: 16.01.55.0078

Nama: Dwi Joko Santoso

Telah dipertahankan di depan Tim Dosen Penguji Tugas Akhir dan diterima sebagai salah satu syarat guna menyelesaikan Jenjang Program Strata I Program Studi Sistem Informasi pada Fakultas Teknologi Informasi Universitas Stikubank (UNISBANK) Semarang.

Semarang, Kétua  $\mathbb{Z}$ (Teguh Khristianto, S.kom, M.Kom)<br>NIDN: 0608057403 Sekretati  $\dot{a}$ ota (My Sukur, S.Kom, M.Cs)<br>NIDN: 0627017201 (Dwi Agus Diartono, S.Kom, M.Kom) NIDN: 0604086601 Mengetahui, Universitas Stikubank (UNISBANK) Semarang Fakultas Teknologi Informasi Dekan (Kristophorus Hadiono, Ph.D) NIDN: 0622027601 iv

#### **MOTTO DAN PERSEMBAHAN**

## **MOTTO :**

- 1) Barangsiapa memudahkan orang lain yang sedang kesulitan niscaya Allah akan memudahkan baginya di dunia dan di akhirat (HR Muslim).
- 2) Sebaik-baik manusia adalah yang paling bermanfaat bagi manusia (HR. Ahmad, ath-Thabrani, ad-Daruqutni. Hadits ini dihasankan oleh al-Albani di dalam Shahihul Jami' no:3289).
- 3) Dan, sesungguhnya Kami akan memberi balasan kepada orangorang yang sabar dengan pahala yang lebih baik dari apa yang mereka kerjakan. [An-Nahl : 96].

## **PERSEMBAHAN :**

Tugas akhir ini saya persembahkan kepada :

- 1) Kedua orang tua yang saya cintai yang telah mendidik dan membesarkan saya hingga sampai saat ini.
- 2) Keluarga besar saya yang telah memberi dorongan untuk maju.
- 3) Bapak Teguh Khristianto, S.Kom, M.Kom selaku dosen pembimbing yang telah mendukung dan membimbing saya dari awal hingga terselesaikannya tugas akhir ini.
- 4) Bapak Khristopus Hadiono, Selaku Dekan Fakultas Teknologi Informasi UNISBANK SEMARANG.
- 5) Teman-teman seperjuangan Sistem Informasi Angkatan 2016 Unisbank Semarang yang saya sayangi.

#### **KATA PENGANTAR**

*Assalamu'alaikum Wr. Wb.*

Puji syukur kehadirat Allah SWT yang telah melimpahkat rahmat dan hidayah-nya sehingga dapat menyelesaikan tugas akhir yang berjudul " RANCANG BANGUN SISTEM INFORMASI DONASI BAGI PONDOK PESANTREN DALAM PROSES PEMBANGUNAN BERBASIS ANDROID" dapat diselesaikan dengan baik hingga akhir.

Penulis sangat menyadari dengan masih banyaknya keterbatasan pengetahuan yang penulis miliki, tentunya tugas akhir ini tidak akan terwujud tanpa adanya bantuan serta bimbingan dari berbagai pihak yang terkait. Oleh sebab itu pada kesempatan ini penulis mengucapkan sangat berterimakasih kepada :

- 1. Allah SWT dengan segala karunia-nya maka tugas akhir ini dapat diselesaikan pada waktunya.
- 2. Kedua orang tua dan keluarga besar yang telah memberikan semangat dan dorongan serta doa-doa yang telah dicurahkan.
- 3. Bapak Dr. Safik Faozi, SH, M.Hum selaku Rektor Universitas Stikubank Semarang.
- 4. Bapak Kristophorus Hadiono, Ph.D selaku Dekan Fakultas Teknologi Informasi.
- 5. Teguh Khristianto, S.Kom, M.Kom selaku pembimbing yang telah memberikan pengarahan dalam menyelesaikan tugas akhir ini.
- 6. Dosen-dosen pengampu Program Studi Sistem Informasi, Fakultas Teknologi Informasi yang telah memberikan materi-materi bermanfaat.
- 7. Teman-teman seperjuangan yang tidak bias saya sebutkan satu persatu.
- 8. Dan semua pihak yang memberi semangat dan membantu baik secara langsung maupun tidak langsung dalam menyukseskan penulisan tugas akhir.

Kritik dan saran sangat membangun bagi penulis. Oleh karena itu penulis mohon maaf jika terdapat kekurangan maupun salah pada penulisan. Semoga penulisan dan penyusunan tugas akhir ini dapat bermanfaat bagi para pembaca dan menginspirasi terhadap peneliti selanjutnya.

Wassalamualaikum Wr. Wb.

Semarang, 10. 24. 2020

Penulis,

Dwi Joko Santoso

 $\mathrm{i} \mathrm{x}$ 

## **DAFTAR ISI**

## Halaman

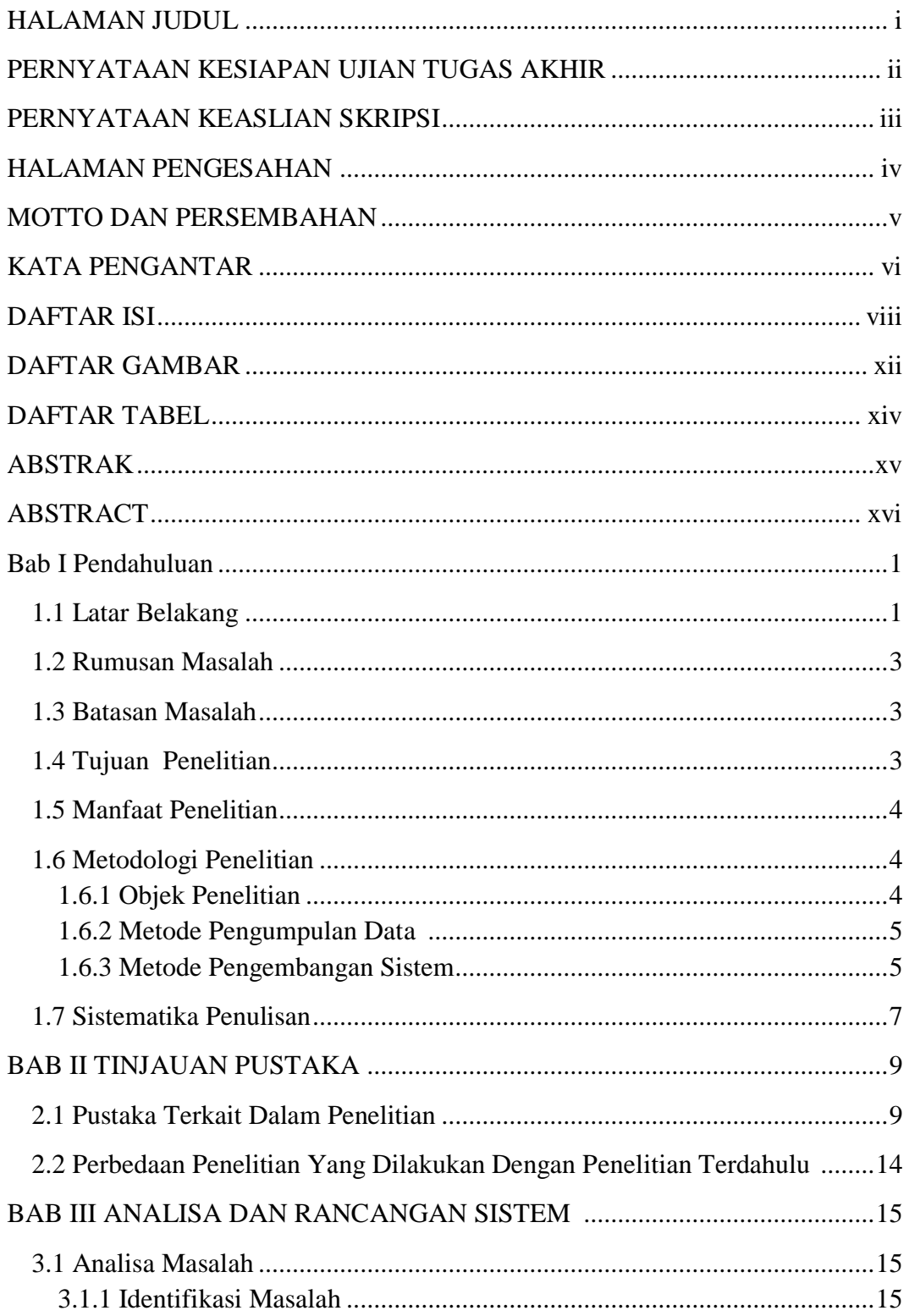

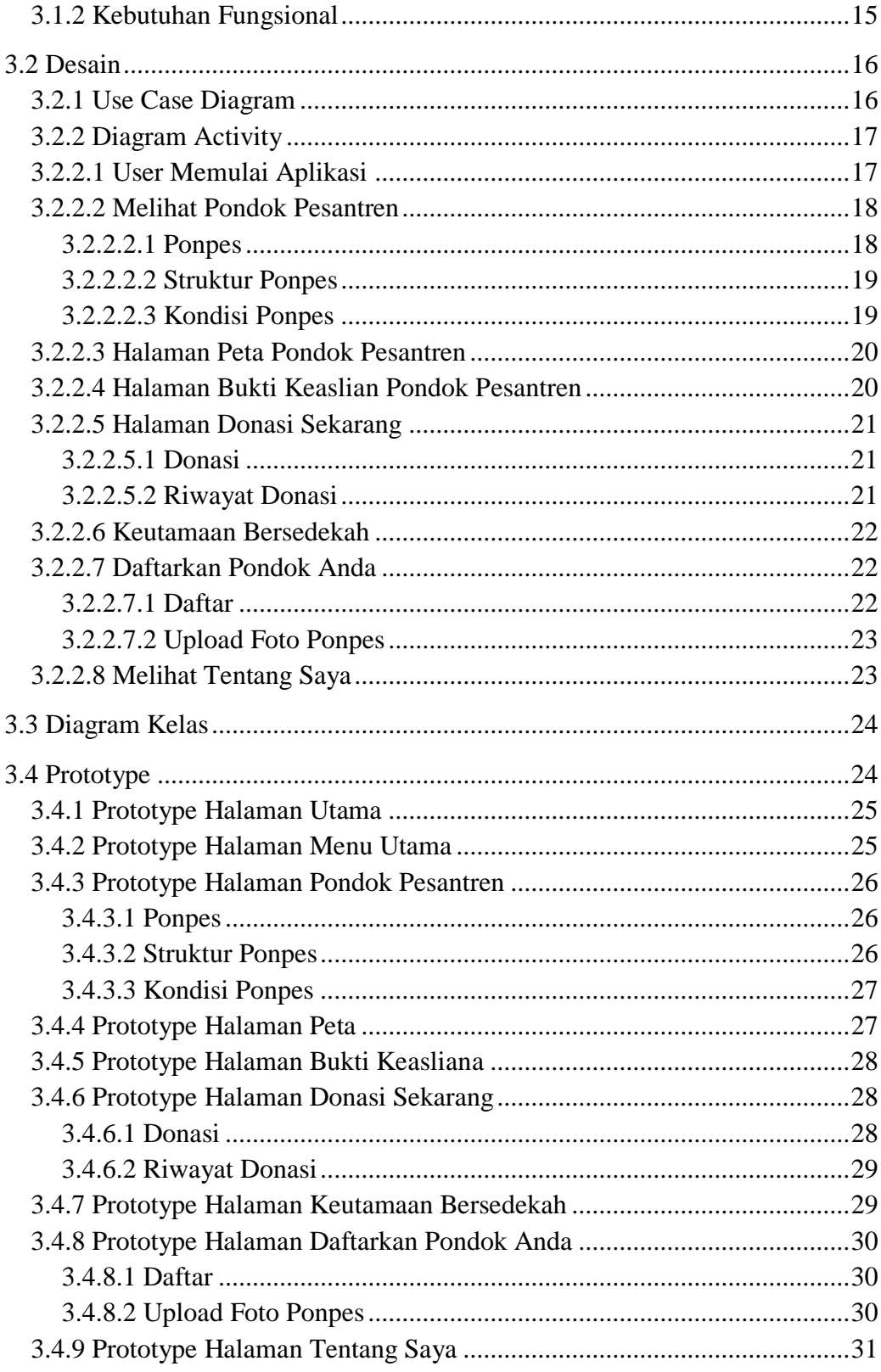

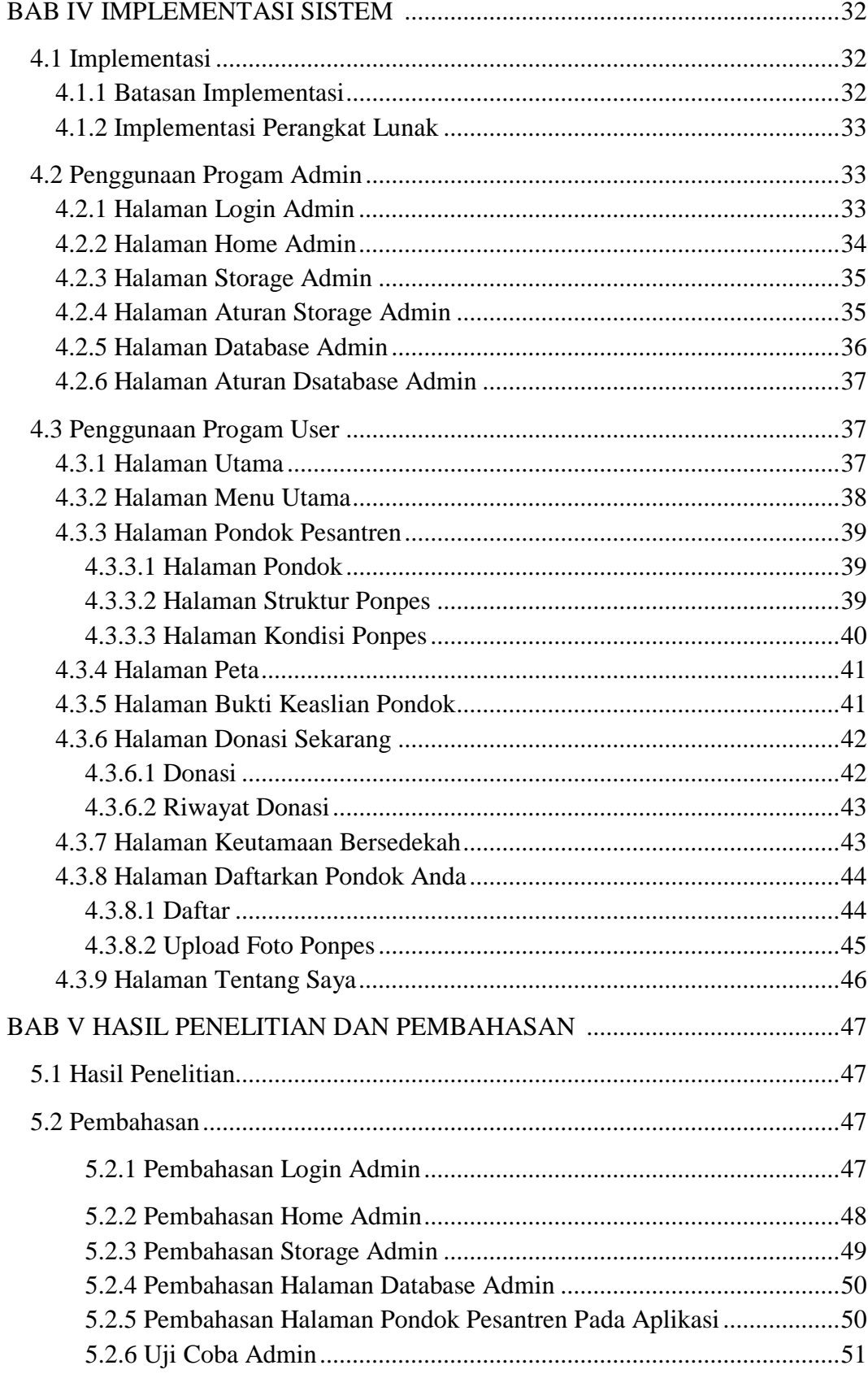

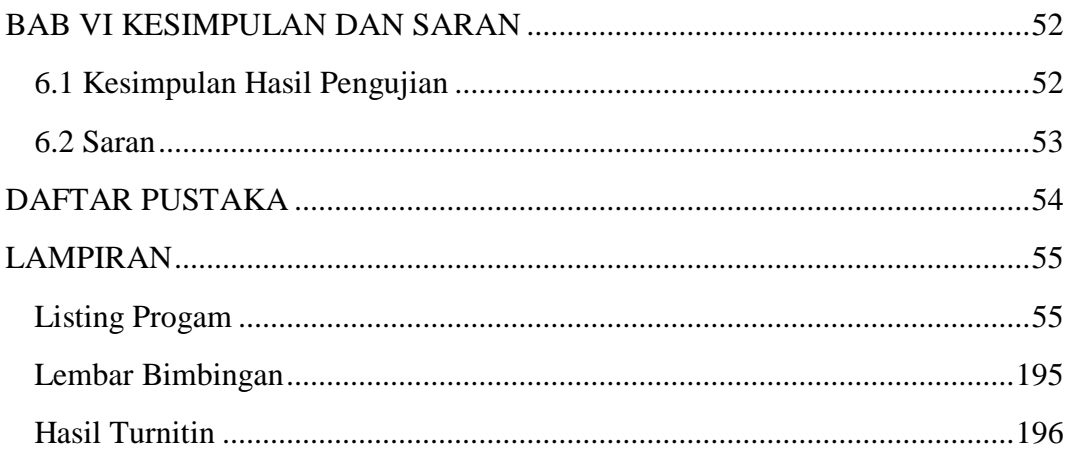

## **DAFTAR GAMBAR**

### Gambar....................................................................................................Halaman

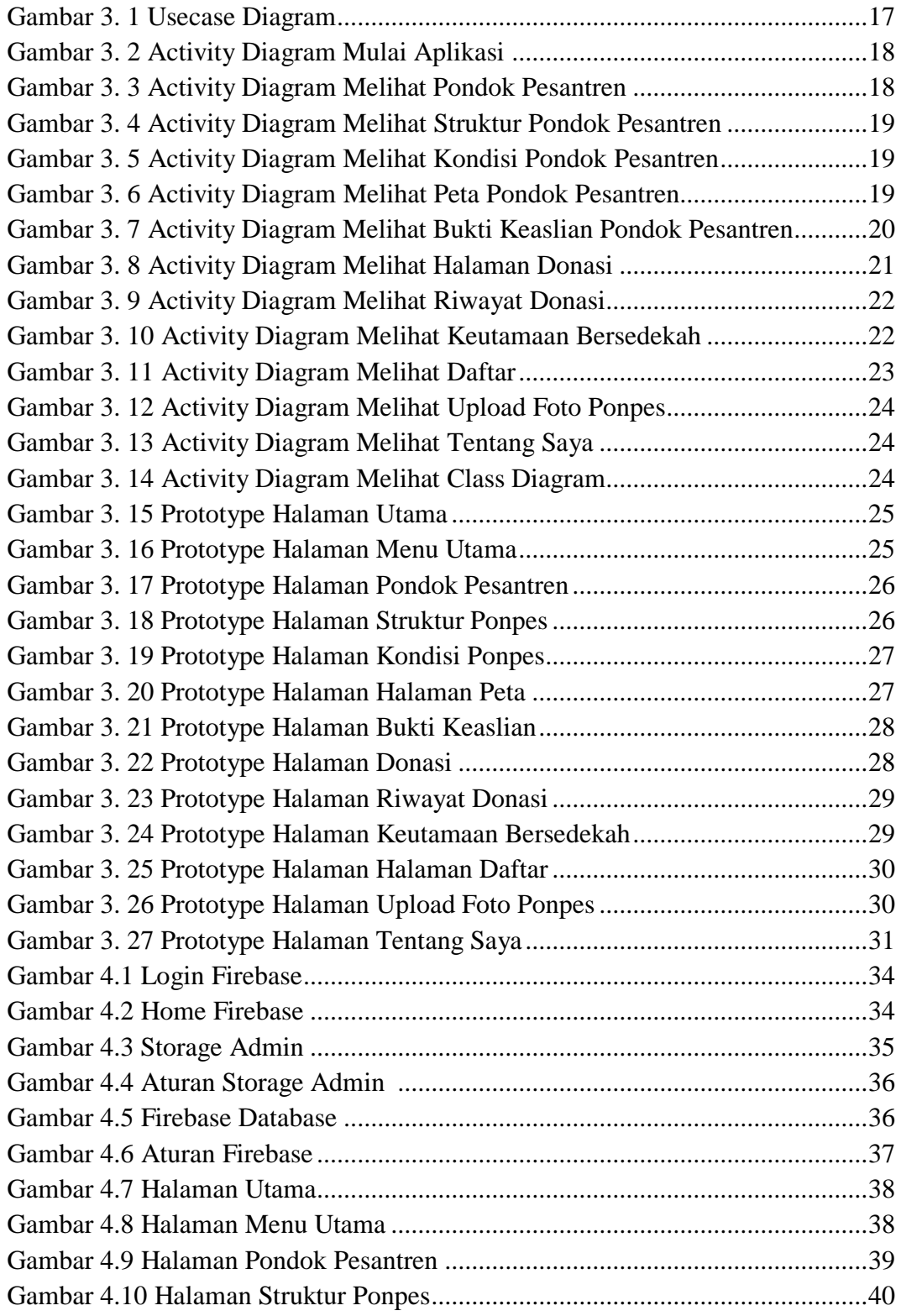

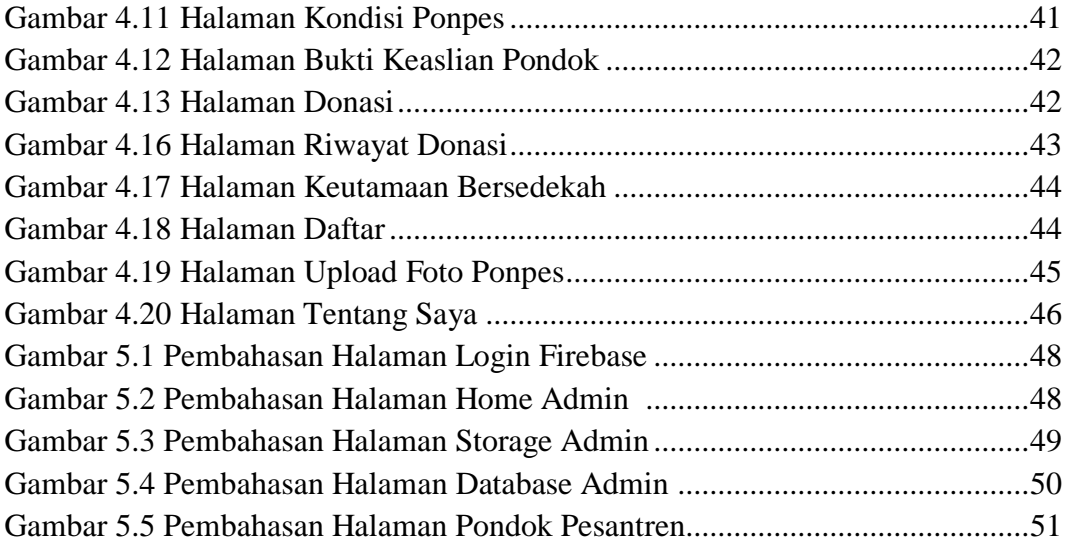

## **DAFTAR TABEL**

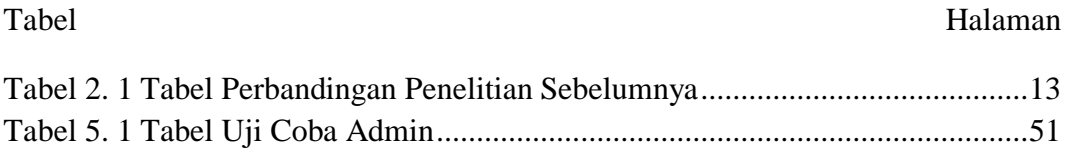

### **FAKULTAS TEKNOLOGI INFORMASI UNIVERSITAS STIKUBANK (UNISBANK) SEMARANG**

Program Studi : Sistem Informasi Tugas Akhir Sarjana Komputer Semester Genap Tahun 2019/2020

## **RANCANG BANGUN SISTEM INFORMASI DONASI BAGI PONDOK PESANTREN DALAM PROSES PEMBANGUNAN BERBASIS ANDROID**

**Nama : Dwi Joko Santoso NIM : 16.01.55.0078**

#### **ABSTRAK**

Pondok pesantren merupakan sebuah sarana pendidikan tradisional yang sebagian besar pembelajaranya berisi agama islam. Peneliti melihat kegiatan yang sedang dilaksanakan oleh pondok pesantren yaitu mencari donator guna menunjang keuangan dalam proses pembangunan pondok pesantren. Peneliti melihat hal ini yang masih menggunakan metode yang manual. Peneliti melakukan penelitian agar dapat dibuatnya system informasi yang menggunakan meode pengembangan sistem prototype yang nantinya akan menjadi sebuah aplikasi berbasis android. Dimana system ini dapat memudahkan sebagai media informasi.

Kata Kunci : prototype, pondok pesantren, android

Semarang, 10 Juli 2020

#### **ABSTRACT**

Islamic boarding school is a traditional educational facility where most of the learners contain Islam education. Researchers see activities that are being carried out by Islamic boarding schools, namely looking for donors to support financially in the process of building boarding schools. Researchers see this which still uses manual methods. Researchers conduct research so that information systems can be made that use a prototype system development method that will later become an androidbased application. Where this system can facilitate as a medium of information.

Key Word : Prototype,Islamic Boarding School, Android Aplication Semarang, 10 July 2020

Pembimbing **(TEGUH KHRISTLA** NTO, S.Kom, M.Kom) NIDN: 0608057403